Computer lab assignment 5

## Reasoning Agents

Prof. Michael Thielscher, Sebasian Voigt

International Masters Programme in Computational Logic — summer term 2009

10.07.2009

## Assignment 5.1

Consider a two dimensional grid environment and a vacuum cleaner agent with the following actions and percepts:

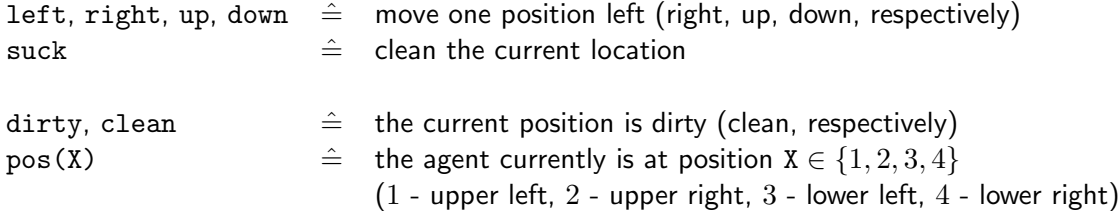

As from time to time positions become dirty, the (endless) task of the agent is to keep the environment clean. This scenario should be programmed using Jason.

- a) Download Jason and the vacuum cleaner project files via the links on the course web page and run them: you should get some graphic output window representing the environment.
- b) Specify procedures for the triggering event +!clean\_house such that the agent cleans its current position if it is dirty and moves one step otherwise. The aim to have a clean environment should be triggered initially (by stating !clean\_house.) and be pursued forever.
- c) Implement simple move procedures which cause the agent to run in circles.
- d) Change the file VCWorld. java such that the grid is enlarged to  $5\times 5$  and does not have dirty positions initially. Moreover dirt should also be generated at the new positions and moving to them should be possible.

Hints:

- Change the global array variable dirty which contains the state of the environment.
- Have a look at constructor VCWorld() for dirt generation.
- $-$  The public method executeAction(...) takes care of movement possibilities.
- e) Change the private method createPercept() in VCWorld.java such as to issue a percept  $pos(X, Y)$  (instead of  $pos(X)$ ) if the agent is at position  $(x, y)$  currently. Adapt the move procedures of the agent accordingly.
- f) To enable a more involved behaviour, the agent should now get to know a new dirty position via percept dirtAt(X,Y). Add a private method createDirtPercept(int dirtX,int dirtY) to VCWorld. java that issues this percept. Call the method each time after generating a new dirty position.

Make sure the agent remembers new dirty positions: add a procedure which is triggered by this new percept and adds an atom  $remDirt(X,Y)$  to the belief base of the agent. Also account for deleting this belief atom as soon as position  $(x, y)$  is cleaned by the agent.

g) Change the move procedures of the agent such as to move one step towards the closest position that has been marked via  $remDirt(X, Y)$ . If there is no such position, the agent should head for  $(2, 2)$  and wait there until he gets to know another dirty position.